## **Centre de documentation de Sun Management Center 4.0**

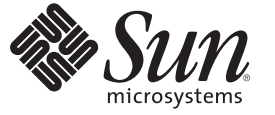

Sun Microsystems, Inc. 4150 Network Circle Santa Clara, CA 95054 U.S.A.

Référence : 820–3419 Novembre 2007

Copyright 2007 Sun Microsystems, Inc. 4150 Network Circle, Santa Clara, CA 95054 U.S.A. Tous droits réservés.

Ce produit ou document est protégé par copyright et distribué avec des licences qui en restreignent l'utilisation, la copie, la distribution et la décompilation. Aucune partie de ce produit ou document ne peut être reproduite sous quelque forme que ce soit, par quelque moyen que ce soit, sans l'autorisation écrite préalable de Sun<br>Microsystems, Inc., et de ses éventuels bailleurs de licen par copyright et distribués sous licence par des fournisseurs de Sun.

Des parties de ce produit peuvent être dérivées des systèmes Berkeley BSD, distribués sous licence par l'Université de Californie. UNIX est une marque déposée aux États-Unis et dans d'autres pays, distribuée exclusivement sous licence par X/Open Company, Ltd.

Sun, Sun Microsystems, Sun Management Center, le logo Sun, docs.sun.com, AnswerBook, AnswerBook2, Java, et Solaris sont des marques de fabrique ou des<br>marques déposées de Sun Microsystems, Inc. aux États-Unis et dans d'aut de SPARC International, Inc., aux États-Unis et dans d'autres pays. Les produits portant les marques SPARC sont basés sur une architecture développée par Sun Microsystems, Inc.

OPEN LOOK et l'interface graphique utilisateur Sun sont développés par Sun Microsystems, Inc. pour ses utilisateurs et ses détenteurs de licences. Sun reconnaît les efforts de pionniers de Xerox en matière de recherche et de développement du concept des interfaces graphiques ou visuelles utilisateur pour l'industrie informatique. Sun détient une licence non exclusive de Xerox sur l'interface graphique utilisateur (IG) Xerox, cette licence couvrant également les détenteurs de licences Sun qui implémentent des IG OPEN LOOK et se conforment par ailleurs aux contrats de licence écrits de Sun.

Droits du gouvernement américain – Logiciel commercial. Les utilisateurs du gouvernement américain sont soumis aux contrats de licence standard de Sun Microsystems, Inc., ainsi qu'aux clauses applicables stipulées dans le FAR et ses suppléments.

CETTE DOCUMENTATION EST FOURNIE « EN L'ÉTAT » ET AUCUNE GARANTIE, EXPRESSE OU TACITE, N'EST ACCORDÉE, Y COMPRIS DES GARANTIES CONCERNANT LA VALEUR MARCHANDE, L'APTITUDE À UNE UTILISATION PARTICULIÈRE OU À L'ABSENCE DE CONTREFAÇON. CE DÉNI DE GARANTIE NE S'APPLIQUERAIT PAS, DANS LA MESURE OÙ IL SERAIT TENU JURIDIQUEMENT NUL ET NON AVENU.

## <span id="page-2-0"></span>Centre de documentation de Sun Management Center 4.0

Novembre 2007

Cette page contient des liens pointant vers des informations fréquemment référencées de la documentation disponible pour Sun $\textsuperscript{TM}$  Management Center 4.0.

## **Centre de documentation**

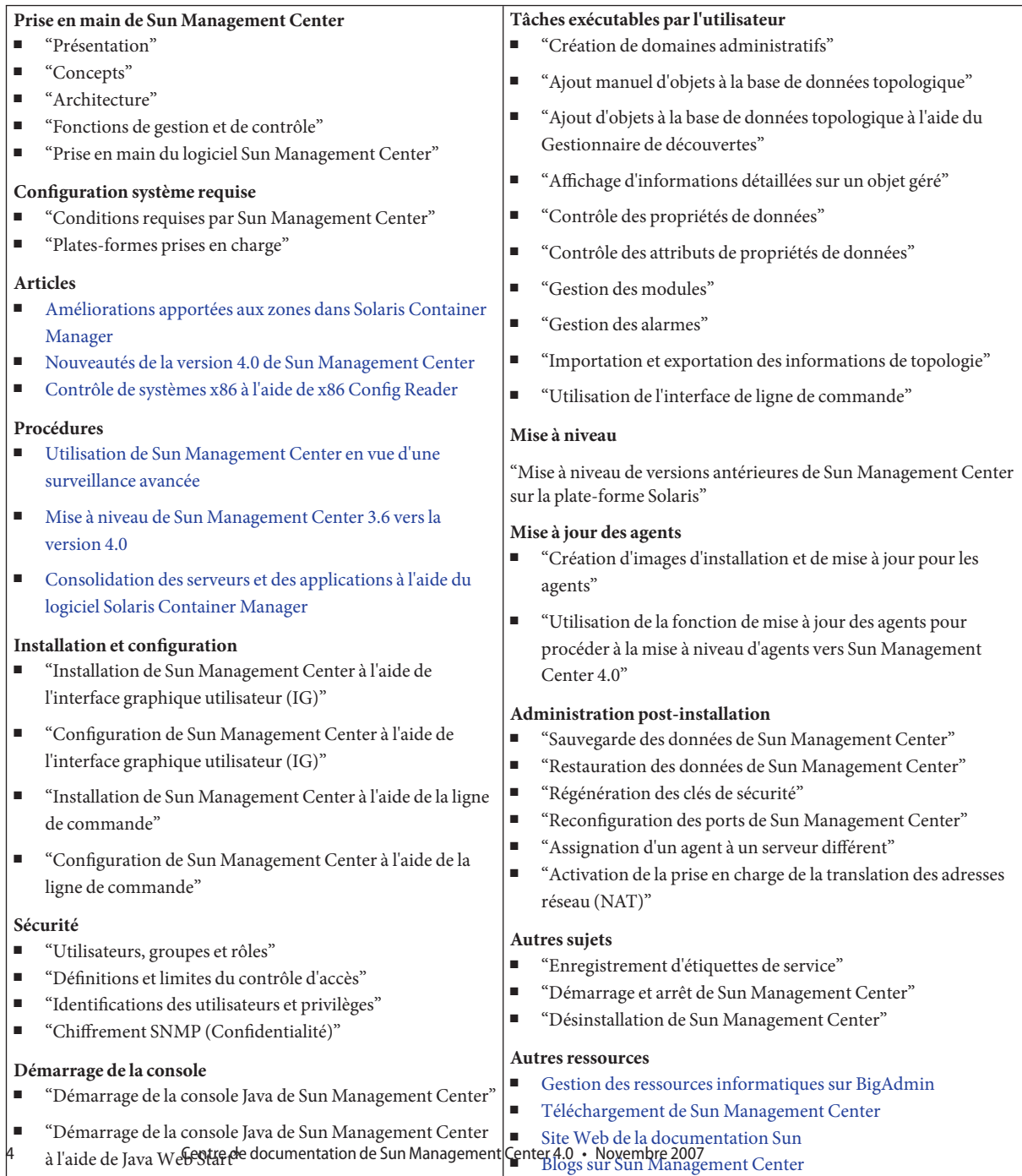

[Sun Management Center pour les développeurs](http://www.sun.com/software/products/sunmanagementcenter/developers/)

■ "Démarrage de la console d'interface de ligne de commande | de Sun Management Center"

**Vos commentaires sont les bienvenus.** Pour nous faire part de vos commentaires sur ce centre de documentation, cliquez sur Envoyer un commentaire. Sur le formulaire en ligne, indiquez ensuite le titre du document et le numéro de référence suivants dans votre commentaire : Centre de documentation de Sun Management Center 4.0, n° de réf. 820–3419.

[Retour au début](#page-2-0)